# 第一步: 打开支付宝, 搜索"豫事办"; 第二步:

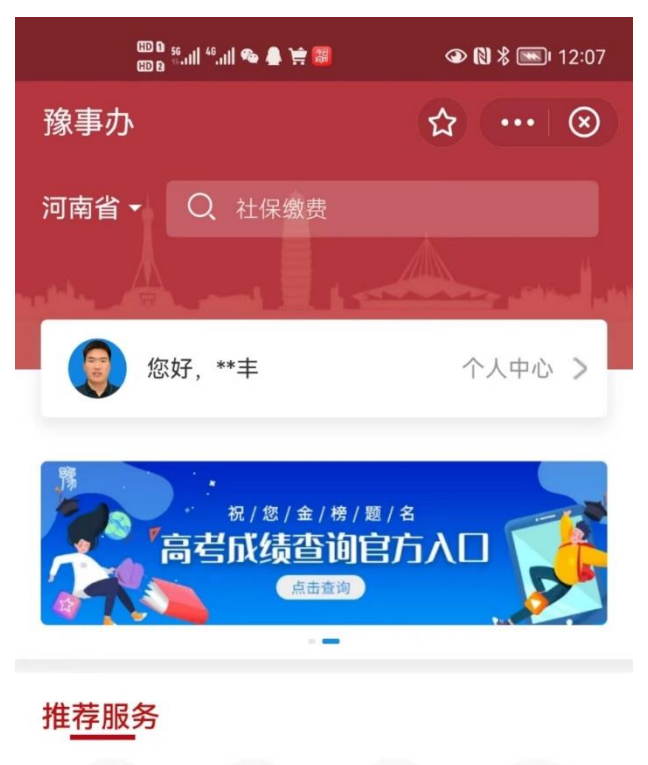

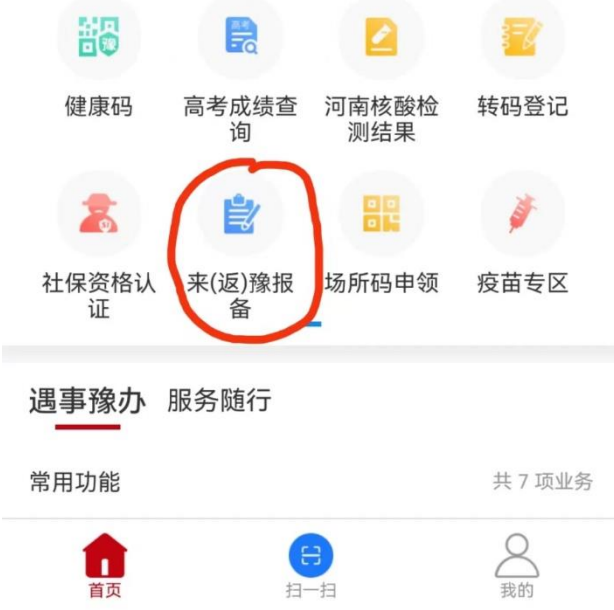

#### 第三步:

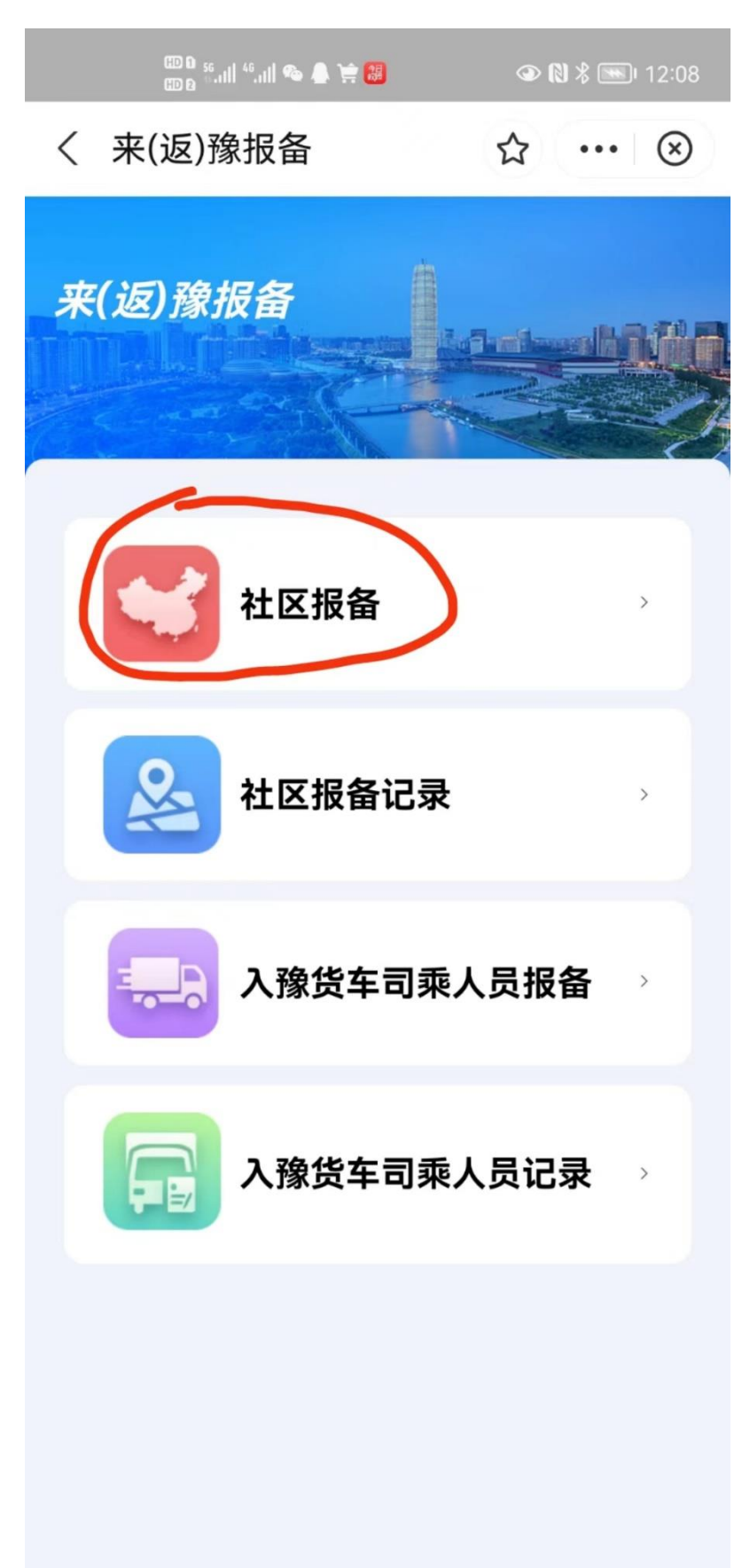

## 第四步:

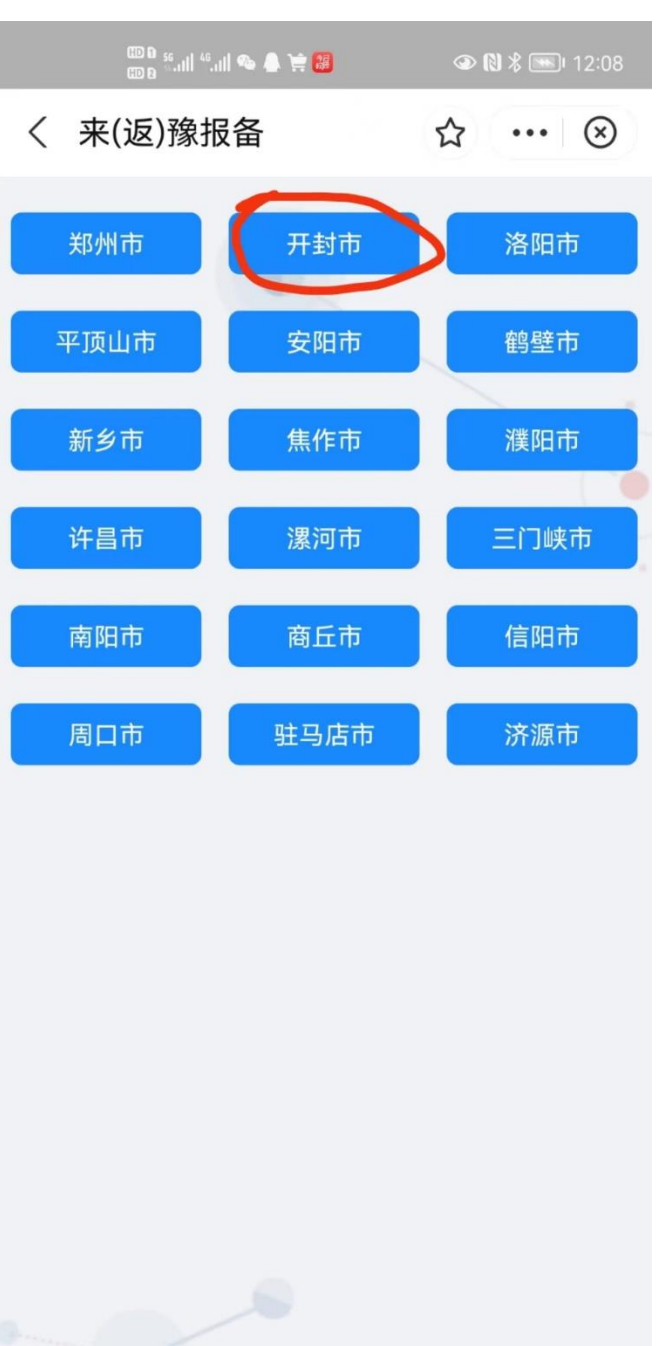

### 第五步:

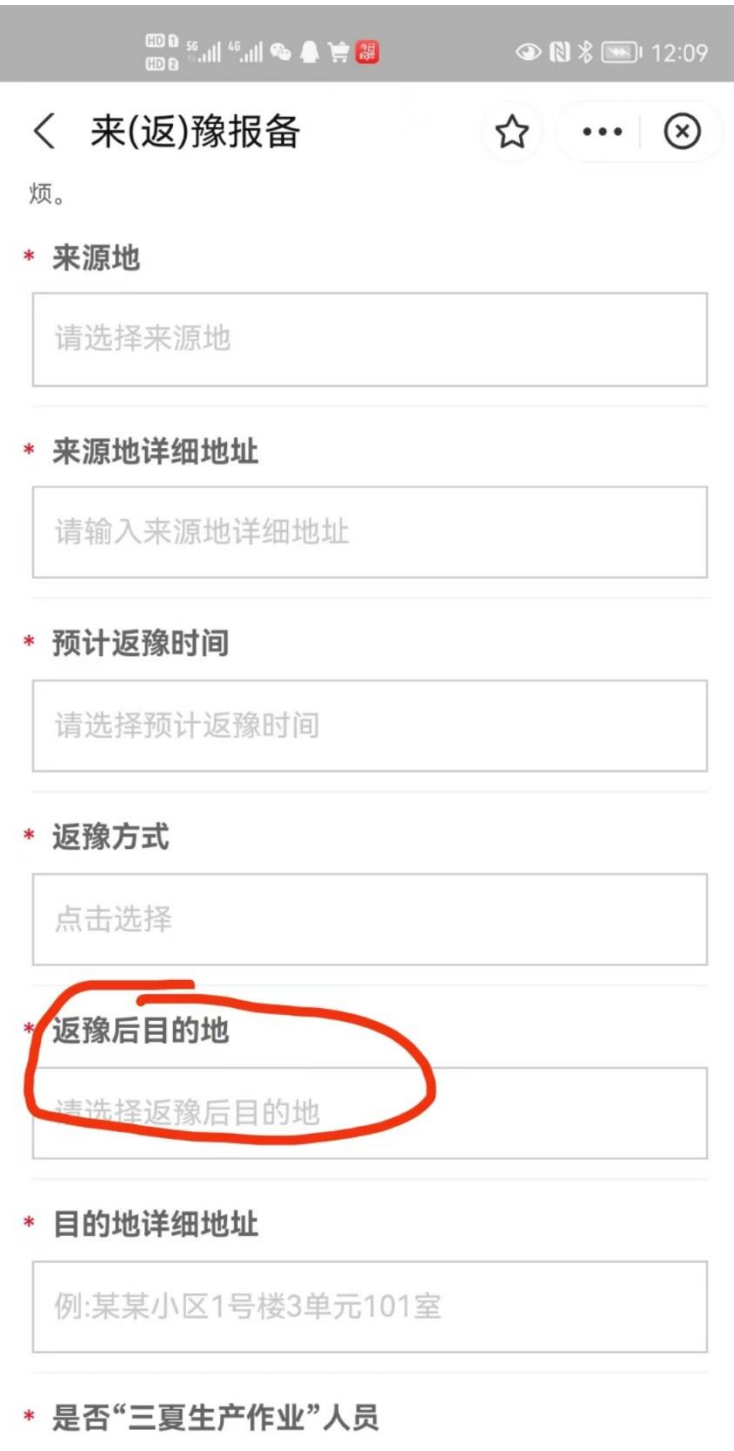

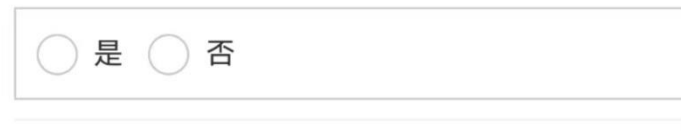

\* 14天内是否有发热,咳嗽等不适症状

## 第六步:

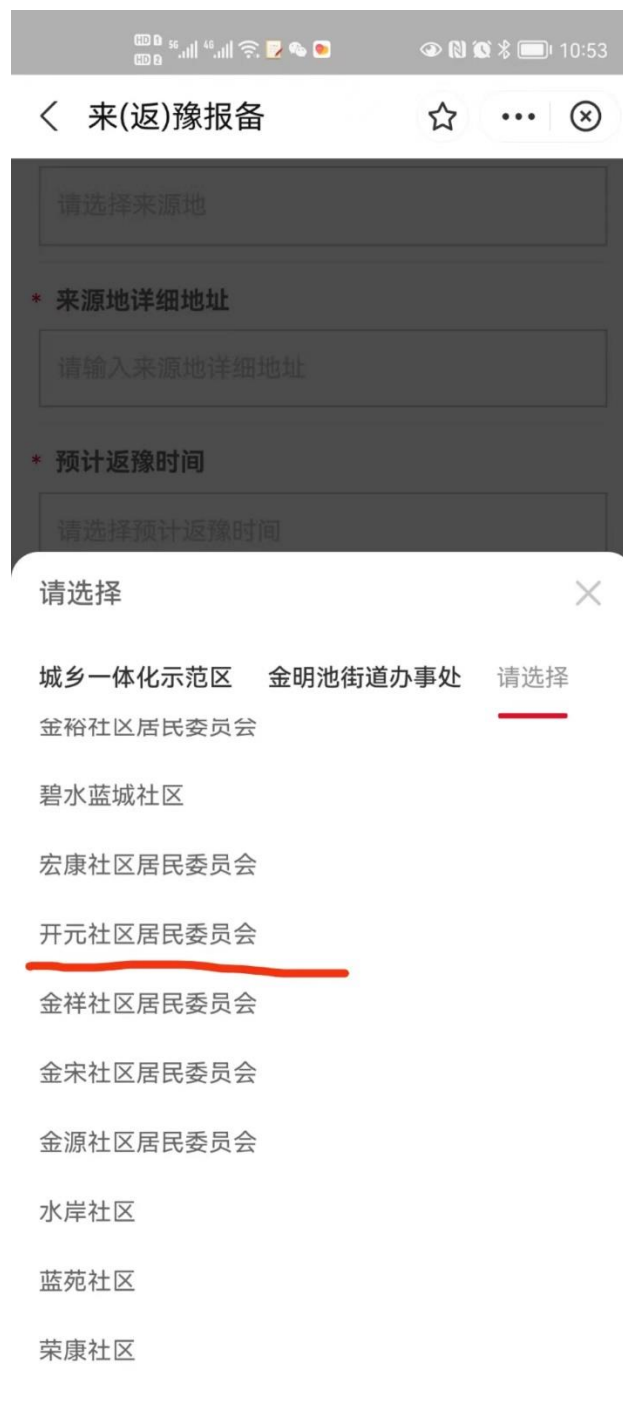

#### 第七步:

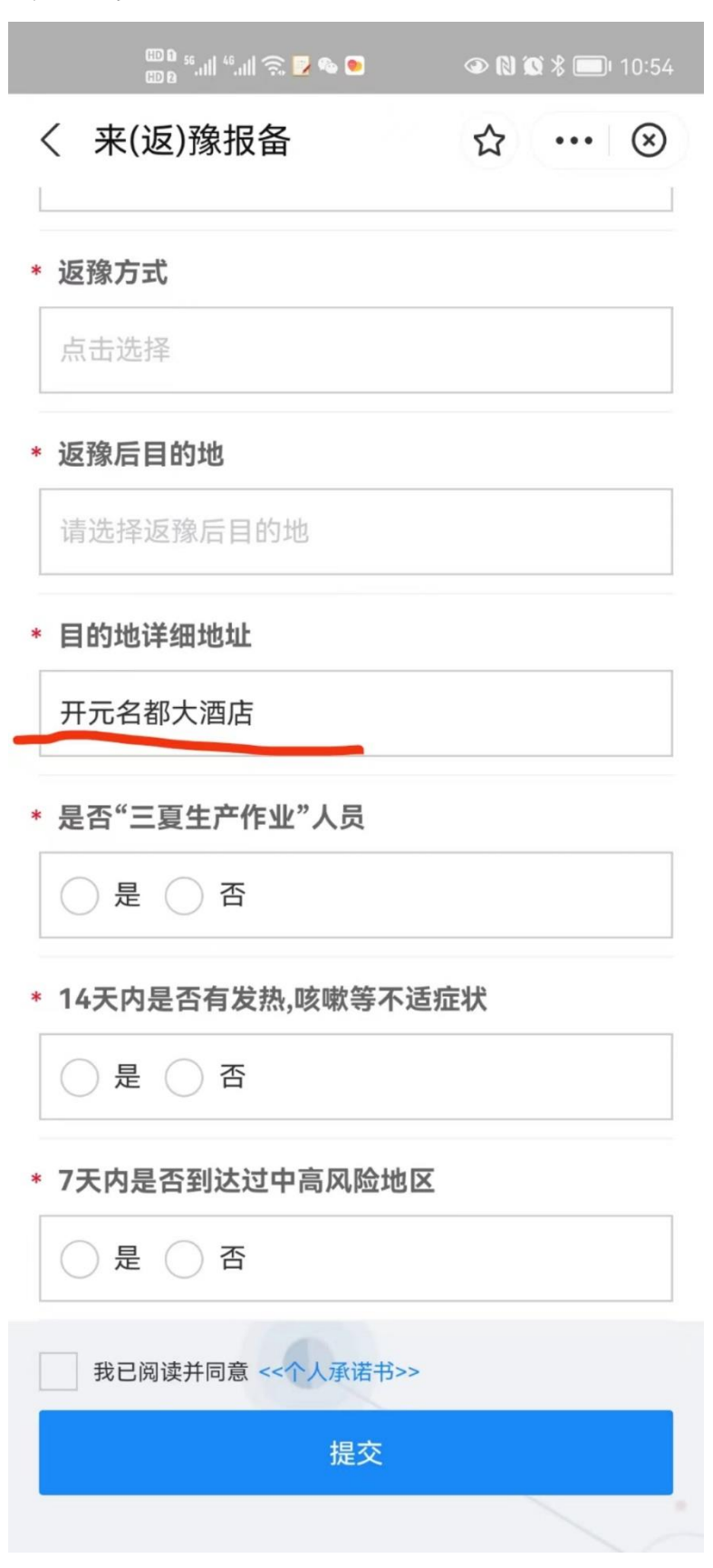